#### **Língua Portuguesa – Questões de 01 a 20**

Leia o texto 1 e responda às questões de 01 a 11.

## **Texto 1**

### **SERVIDOR PÚBLICO DO FUTURO DEVE SE SENTIR FELIZ E TER EMPATIA, AFIRMA PESQUISADOR**

Ter espírito público é uma das características consideradas essenciais por especialistas para oferecer o melhor atendimento ao cidadão.

Tatiana Cavalcanti

- § 1 A vocação e o espírito público são características fundamentais para oferecer à população um serviço público de qualidade, ágil e humanizado. O servidor do século 21 deve ser diverso, empático e comprometido.
- § 2 Sentir felicidade e prazer na carreira pública são outras inclinações apontadas por Gustavo Fernandes, professor de administração pública da Escola de Administração de Empresas de São Paulo da Fundação Getúlio Vargas (FGV Eaesp). Há uma discussão, ele diz, que questiona se nascemos ou adquirimos a vocação para ser servidor.
- § 3 "Se o aspirante a funcionário público tem a intenção de trabalhar com ações de impacto na vida de muitas pessoas, seja de forma direta ou indireta, estará na retaguarda de uma política pública que muda vidas."
- § 4 A professora Cintia Bizon, 38, foi convocada pela Prefeitura de São Paulo em abril de 2021 para trabalhar com bebês no Centro de Educação Infantil (CEI) Jardim Nove de Julho, no Parque do Carmo, zona leste. Para ela, a palavra do docente pode mudar o rumo da vida de um aluno.
- § 5 "Trabalhamos com a prospecção de futuro. Não podemos falhar com as crianças. O servidor público da educação respeita as diferentes configurações familiares. Ele abraça, escuta e entende, sem julgamentos, independentemente se está há muito ou há pouco tempo no funcionalismo. Faz a diferença na vida dessas pessoas."
- § 6 Para Cintia, o servidor do futuro é aquele que se dispõe a aprender todos os dias. "Precisamos nos atualizar para nos reinventarmos."
- § 7 De acordo com o professor da FGV, muitos candidatos escolhem o serviço público para ter estabilidade e um bom salário justamente para fugir do que ele chama de precarização do setor privado.
- § 8 Fernandes afirma que, no Brasil, "o grosso da população" convive com a informalidade e salários baixos, muitos sem carteira assinada, o que deixa essas pessoas vulneráveis, fazendo prevalecer a insegurança nas relações trabalhistas.
- § 9 "No país, muitas vezes, o funcionalismo público vira um refúgio para aqueles que procuram melhores condições de trabalho. Há, infelizmente, um movimento de pessoas que buscam um emprego público não porque gostam, tenham espírito público ou se interessem, mas para ter um porto seguro", diz o professor.
- § 10 Os trabalhadores ingressam no funcionalismo por meio de concurso, que mede o conhecimento geral desses candidatos; mas estes, embora bem preparados para a prova, muitas vezes, não estão ligados ao propósito do serviço público, de acordo com Renata Vilhena, presidente do conselho da República.org e professora associada da Fundação Dom Cabral.
- § 11 "E isso é algo que a gente busca muito, ter pessoas alinhadas com o propósito de prestar serviço ao cidadão e gerar valor público", diz Renata, que foi funcionária pública por 40 anos.
- § 12 A professora associada afirma que muito além de ter comprometimento, o setor público procura formas de tornar os servidores mais produtivos, característica que, segundo ela, está ligada à coragem de executar, buscar alternativas, inovar e fazer acontecer.
- § 13 Foi o que fez Luana Silveira de Faria, 42. Servidora pública federal efetiva há dez anos, ela criou um programa que proporcionou novos modelos de trabalho no governo, o LA-BORA! gov, com projetos cujo propósito é melhorar a experiência dos funcionários públicos.
- § 14 Para Luana, é importante atualizar o servidor para que ele esteja voltado para o futuro. "Esse trabalhador deve ser mais flexível, maleável e adaptável às realidades desse mundo que muda o tempo todo. Quem se beneficia é o cidadão. Inovação é transformar a realidade."
- § 15 Para Gustavo Fernandes, o funcionário público do século 21 precisa ter capacidade de dar respostas ao novo.

Disponível em: https://www1.folha.uol.com.br/mercado/2023/03/servidor-publico-do-futuro-trabalha-com-prazer-tem-vocacao-e-sesente-feliz-no-que-faz.shtml. Acesso em: 19 de maio 2023. [Adaptado].

01. O objetivo comunicativo do texto 1 é:

- a) ressaltar que há uma pequena parcela da população que convive com informalidade, com salários baixos e com insegurança nas relações trabalhistas.
- b) defender a tese de que o propósito de prestar serviço de qualidade e de gerar valor público é essencial para oferecer o melhor atendimento ao cidadão.
- c) apresentar um movimento de pesquisadores que são a favor daqueles que buscam um emprego público não porque gostam, tenham espírito público ou se interessem, mas para ter um porto seguro.
- d) noticiar pesquisas científicas da área da administração pública da Escola de Administração de Empresas de São Paulo da Fundação Getúlio Vargas, as quais abordam temas relacionados ao trabalho no mundo.
- 02. "Os trabalhadores ingressam no funcionalismo por meio de concurso, que mede o conhecimento geral desses candidatos; mas estes, embora bem preparados para a prova, muitas vezes, não estão ligados ao propósito do serviço público [...]." (§ 10)

É INCORRETO afirmar que o trecho acima apresenta:

- a) uma crítica.
- b) uma reflexão.
- c) um parecer elucidado.
- d) uma declaração irrelevante.
- 03. " '[...] Não podemos falhar com as crianças. O servidor público da educação respeita as diferentes configurações familiares. Ele abraça, escuta e entende, sem julgamentos, independentemente se está há muito ou há pouco tempo no funcionalismo. Faz a diferença na vida dessas pessoas.' " (§ 5)

No contexto em que foi utilizado, o conteúdo informativo expresso no termo grifado acima caracteriza um processo de coesão:

- a) lexical.
- b) elíptica.
- c) conjuntiva.
- d) referencial.
- 04. Tendo em vista as ideias apresentadas no texto, assinale a alternativa em que a substituição do elemento grifado pela palavra em negrito MODIFICA o sentido do enunciado:
	- a) " '[...] justamente para fugir do que ele chama de precarização do setor privado.' " (§ 7) / **fragilização**.
	- b) " 'Trabalhamos com a prospecção de futuro. Não podemos falhar com as crianças.' " (§ 5) / **abnegação**.
	- c) " 'No país, muitas vezes, o funcionalismo público vira um refúgio para aqueles que procuram melhores condições de trabalho.[...]' " (§ 9) / **amparo**.
	- d) " 'Se o aspirante a funcionário público tem a intenção de trabalhar com ações de impacto na vida de muitas pessoas [...].' " (§ 3) / **pretendente**.

05. Observe a sintaxe de colocação do pronome pessoal oblíquo átono destacado no trecho a seguir:

"Para Cintia, o servidor do futuro é aquele que se dispõe a aprender todos os dias." (§ 6)

Em relação à colocação do pronome oblíquo átono, é CORRETO afirmar que, no trecho acima, ocorreu:

- a) ênclise.
- b) próclise.
- c) mesóclise.
- d) sinédoque.
- 06. " 'Há, infelizmente, um movimento de pessoas que buscam um emprego público não porque gostam, tenham espírito público ou se interessem, mas para ter um porto seguro', diz o professor.' " (§ 9)

Na sentença acima, a palavra sublinhada foi empregada de acordo com a norma culta da língua. Assinale a alternativa em que essa mesma palavra aparece grafada INCORRETAMENTE:

- a) O setor público busca o motivo por que alguns servidores são capazes de executar, buscar alternativas, inovar e fazer acontecer.
- b) Queria saber porque servidores diversos, empáticos e comprometidos com o funcionalismo favorecem o atendimento ao cidadão.
- c) Seria importante descobrir o porquê de muitos candidatos escolherem o serviço público para ter estabilidade e um bom salário.
- d) Ações de impacto na vida de muitas pessoas estará na retaguarda de uma política pública do século 21 porque têm o objetivo de mudar vidas.
- 07. "De acordo com o professor da FGV, muitos candidatos escolhem o serviço público para ter estabilidade e um bom salário justamente para fugir do que ele chama de precarização do setor privado." (§ 7)

Na passagem acima, o emprego da preposição "do" está de acordo com norma culta da língua. Assinale a alternativa em que o emprego da preposição sublinhada CONTRARIA a norma culta da língua:

- a) É um bom salário, já que se pretende fugir da precarização da qual o setor público busca se distanciar.
- b) É um bom salário justamente para atrair aqueles candidatos por quem o novo serviço público se interessa.
- c) É um bom salário justamente para incluir pessoas com quem se confia para implementar novas formas de trabalho.
- d) É um bom salário, ainda mais quando se refere ao que se enquadra nos mais recentes propósitos do setor público do século 21.
- 08. Assinale a alternativa em que todas as palavras estão grafadas CORRETAMENTE de acordo com a norma padrão da língua:
	- a) Um funcionalismo público que presta serviço de qualidade, ágil, humanizado, comprometido, que executa, inova e faz acontecer, é algo a que o cidadão não pode precindir.
	- b) O setor público do século 21 deve adimitir servidores que manifestem a intenção de trabalhar com ações de impacto na vida de muitas pessoas, de forma direta ou indireta.
	- c) O servidor do século 21 é aquele que deve estar preparado para atuar atendendo aos princípios da legalidade, da impessoalidade, da moralidade, da publicidade e da eficiência.
	- d) Não devem se candidatar ao serviço público pessoas que apresentam inapitidão para gerar valor público, que não se dispõem a aprender todos os dias e que não estão dispostas a buscar alternativas.

09. "[...] o setor público procura formas de tornar os servidores mais produtivos, característica que, segundo ela, está ligada à coragem de executar, buscar alternativas, inovar e fazer acontecer." (§ 12)

Na sentença acima, observa-se a ocorrência adequada do acento grave, indicativo de crase. Assinale a alternativa em que esse mesmo acento está CORRETAMENTE empregado:

- a) O servidor do futuro deve estar disposto à contribuir com uma política pública que muda vidas.
- b) O pesquisador se refere à uma discussão que questiona se nascemos ou adquirimos a vocação para sermos servidores.
- c) Se alguém é candidato ao serviço público, precisa ter a intenção de trabalhar dia à dia com ações de impacto na vida de muitas pessoas.
- d) O funcionário público do século 21 precisa ser maleável e adaptável, assim como ter capacidade de oferecer às pessoas respostas ao novo.
- 10. "Fernandes afirma que, no Brasil, "o grosso da população" convive com a informalidade e salários baixos, muitos sem carteira assinada, o que deixa essas pessoas vulneráveis, fazendo prevalecer a insegurança nas relações trabalhistas." (§ 8)

Com relação ao termo sublinhado no trecho acima, é CORRETO afirmar que:

- a) trata-se de um adjetivo e está flexionado no plural.
- b) deve ser classificado como conjunção subordinativa.
- c) deve ser classificado como um substantivo derivado.
- d) configura um advérbio e está flexionado no feminino.
- 11. "Foi o que fez Luana Silveira de Faria, 42. Servidora pública federal efetiva há dez anos, ela criou um programa que proporcionou novos modelos de trabalho no governo, o LA-BORA! gov, com projetos cujo propósito é melhorar a experiência dos funcionários públicos." (§ 13)

Na passagem acima, o emprego do pronome sublinhado está em conformidade com a norma padrão. Assinale a alternativa em que o pronome "cujo" – bem como suas flexões – é utilizado CORRETAMENTE de acordo com norma culta da língua:

- a) O trabalhador cujas metas são estabilidade e bom salário tem propósito de prestar serviço ao cidadão e gerar valor público.
- b) Merecem atenção também os cidadãos de cujos configurações familiares a professora Cintia Bizon faz referência em sua fala.
- c) A área do funcionalismo tem sido foco de estudos da Eaesp da Fundação Getúlio Vargas, cuja a pesquisa é desenvolvida por docentes da Instituição.
- d) O professor Gustavo Fernandes apresenta os sentimentos de felicidade e prazer sobre cujos ele se expressou em sua pesquisa a respeito da vocação para ser servidor.

Leia o texto 2 e responda às questões de 12 a 20.

## **Texto 2**

# **O ESTRANGEIRISMO INVADIU A LÍNGUA PORTUGUESA**

Sabrina Vilarinho

- § 1 O uso de palavras estrangeiras é chamado de estrangeirismo. Em restaurantes, salões de beleza e propagandas, o estrangeirismo está muito presente.
- § 2 Muitos estão enfurecidos com a incorporação das novas consoantes k, w e y no alfabeto, pois, de acordo com estes, as palavras estrangeiras vão se estabelecer de vez na nossa língua. Mas o que são meras letrinhas coligadas ao abecedário, perto de centenas de palavras forasteiras que já coexistem com nosso bom e velho português?
- § 3 Virou moda falar "chic, bem", ou melhor, falar em inglês, francês e, se fosse possível de se entender, até em alemão.
- § 4 O inglês já invadiu nossos salões de beleza, restaurantes, a mídia, lugares de compras, na propaganda, nos nomes de grifes nacionais etc.
- § 5 Assim, é comum se deparar com palavras ou expressões, como: *beauty hair, saloon, coffee break, shopping, outdoor, self-service, play, off, delivery, free* etc.
- § 6 Algumas expressões já possuem equivalentes em português, outras foram incorporadas com formas aportuguesadas e outras estão no dicionário assim como vieram, como: show e marketing.
- § 7 Mas por que isso ocorre? Uns culpam a globalização, outros, o imperialismo econômico, outros, a tecnologia, outros, a receptividade do brasileiro.
- § 8 O importante é que de fato a moda dos estrangeirismos invadiu a língua; mas até que ponto isso é ruim ou bom?
- § 9 Não sei se tem como ser radical a ponto de falar que ou é ruim, ou é bom, uma vez que devemos valorizar a nossa língua, mas sem evitarmos por completo o contato entre culturas, mesmo porque não tem como.
- § 10 Agora, o que não podemos deixar de analisar é: por que usamos determinada palavra se ela já existe na Língua Portuguesa? Parece desnecessário e até absurdo! Essa posição, sim, deve ser criticada e abolida.
- § 11 Afinal, podemos estudar e adquirir uma segunda ou terceira língua, mas nós já temos uma língua cheia de vocábulos e possibilidades de novos: o português!

Disponível em: https://mundoeducacao.uol.com.br/educacao/o-estrangeirismo-invadiu-lingua-portuguesa.htm. Acesso em: 19 de maio 2023. [Adaptado].

- 12. De acordo com o texto 2, é INCORRETO afirmar que alguns brasileiros têm:
	- a) culpado o processo de integração política, econômica e cultural mundial pelas suas escolhas linguísticas.
	- b) atribuído a culpa pelo uso do estrangeirismo às gerações anteriores, que possuem valores distintos e são mais experientes.
	- c) a tendência de receptividade quanto ao uso de palavras estrangeiras, mesmo quando existem correspondentes destas em Língua Portuguesa.
	- d) exagerado quanto ao uso de palavras estrangeiras, tanto nos comércios, quanto na propaganda, nos nomes de grifes nacionais e na tecnologia.

- 13. No texto 2, a interrogação é utilizada várias vezes. É CORRETO afirmar que, nesse contexto, a utilização desse sinal de pontuação se justifica por:
	- a) destacar a importância do raciocínio científico, que investiga informações validadas e testadas sobre o assunto em questão.
	- b) enfatizar e intensificar a aprovação expressa pela autora com relação ao imperialismo social, cultural, político e econômico.
	- c) convencer o leitor a responsabilizar a globalização pela incorporação de palavras estrangeiras no dicionário brasileiro.
	- d) buscar uma aproximação com o leitor ao mesmo tempo em que levanta questionamentos a respeito do uso de palavras estrangeiras entre os brasileiros.
- 14. "Agora, o que não podemos deixar de analisar é: por que usamos determinada palavra se ela já existe na Língua Portuguesa? Parece desnecessário e até absurdo! Essa posição, sim, deve ser criticada e abolida." (§ 10)

No contexto em que foram utilizadas no trecho acima, as palavras sublinhadas:

- a) ratificam a satisfação da autora.
- b) justificam a incoerência da autora.
- c) revelam o distanciamento da autora.
- d) denotam o posicionamento da autora.
- 15. "Mas o que são meras letrinhas coligadas ao abecedário, perto de centenas de palavras forasteiras que já coexistem com nosso bom e velho português?" (§ 2)

A palavra sublinhada, no trecho acima, tem como antônimo:

- a) nacionais.
- b) estranhas.
- c) altruístas.
- d) criteriosas.
- 16. "Virou moda falar 'chic, bem', ou melhor, falar em inglês, francês e, se fosse possível de se entender, até em alemão." (§ 3)

Em relação ao trecho acima, analise as seguintes afirmativas:

- I. O termo "até" possui um sentido denotativo de inclusão.
- II. A expressão "ou melhor" pode ser substituída sem prejuízo de sentido por "aliás".
- III. As aspas em "chic, bem" foram utilizadas com a intenção de retificar um raciocínio da autora.
- IV. A expressão "Virou moda" evidencia exclusivamente a posição da autora em relação à incorporação das novas consoantes k, w e y no alfabeto.

Está INCORRETO o que se afirma, apenas, em:

a) I e II. b) I e III. c) II e IV. d) III e IV.

- 17. "O importante é que de fato a moda dos estrangeirismos invadiu a língua; mas até que ponto isso é ruim ou bom?" (§ 8)
	- O ponto e vírgula foi empregado no trecho acima com a função de:
	- a) separar um adjunto adverbial antecipado ou deslocado.
	- b) separar uma oração intercalada ou expressão interferente.
	- c) separar diversos itens de enunciados enumerativos ou recaptulativos.
	- d) separar uma oração adversativa em que se quer ressaltar o contraste.
- 18. Assinale a alternativa em que a concordância do verbo haver está em DESACORDO com a norma padrão da Língua Portuguesa:
	- a) Diante da globalização, os mais perspicazes hão de estudar e adquirir uma segunda ou terceira língua.
	- b) Houve um aumento no número de cidadãos enfurecidos com a incorporação das novas consoantes no alfabeto.
	- c) Está evidente que houveram algumas expressões incorporadas no dicionário da Língua Portuguesa como formas aportuguesadas.
	- d) As pessoas haverão de entender que devemos valorizar a nossa língua, mas sem evitarmos por completo o contato entre culturas.
- 19. " 'Muitos estão enfurecidos com a incorporação das novas consoantes k, w e y no alfabeto, pois, de acordo com estes, as palavras estrangeiras vão se estabelecer de vez na nossa língua.' " (§ 2)

A expressão sublinhada no trecho acima pode ser substituída, sem prejuízo de sentido, por:

- a) visto que.
- b) ainda que.
- c) conforme.
- d) conquanto.
- 20. "Em restaurantes, salões de beleza e propagandas, o estrangeirismo está muito presente." (§ 1)

No trecho acima, a expressão sublinhada é empregada como:

- a) objeto indireto.
- b) adjunto adverbial.
- c) sujeito composto.
- d) predicado nominal.

#### **Informática – Questões de 21 a 50**

21. Em um bloco de texto, no LibreOffice Writer, previamente marcado e localizado na segunda página, um usuário aplicou as operações de formatação de texto nesta ordem: negrito; itálico e sublinhado. Após realizar tais operações verificou que a palavra *universidade* estava escrita com a primeira letra minúscula, em pelo menos três lugares, quando o correto seria ter escrito *Universidade*. Para corrigir, o usuário usou a opção de edição Localizar e Substituir. Na sequência, após ter sido marcado, o bloco foi apagado, manteve-se a tecla *PgUp* pressionada até se chegar no início do texto e, finalmente, o bloco foi movido para o início do texto.

Todas as operações foram realizadas usando atalhos de teclado padrão do LibreOffice Writer.

Considere que um atalho de teclado consiste em manter a tecla Ctrl pressionada enquanto se pressiona uma outra tecla, denotado por Ctrl+<tecla>. Por exemplo, Ctrl+P é o atalho de teclado para imprimir um arquivo.

Assinale a opção que apresenta, na ordem CORRETA, os atalhos de teclado utilizados para a formatação, correção e movimentação indicadas no texto:

- a) Ctrl+B; Ctrl+I; Ctrl+U; Ctrl+H; Ctrl+C; Ctrl+V.
- b) Ctrl+N; Ctrl+I; Ctrl+S; Ctrl+L; Ctrl+X; Ctrl+D.
- c) Ctrl+N; Ctrl+X; Ctrl+S; Ctrl+L; Ctrl+P; Ctrl+M.
- d) Ctrl+B; Ctrl+I; Ctrl+U; Ctrl+H; Ctrl+X; Ctrl+V.
- 22. Considere as afirmativas abaixo sobre a ferramenta de mala direta do LibreOffice Writer.
	- I. Uma planilha do LibreOffice Calc precisa ser convertida para o formato .CSV *Comma-Separated Values* (valores separados por vírgula) para ser usada como fonte de dados de mala direta do LibreOffice Writer.
	- II. O Banco de Dados a ser usado na mala direta do LibreOffice Writer pode ser criado a partir de arquivos de texto do próprio LibreOffice Writer.
	- III. Para adicionar um campo da mala direta no arquivo texto no LibreOffice Writer é preciso escrever o nome do campo entre os símbolos "<" e ">", como, por exemplo, <SOBRENOME>.
	- IV. Após gerar o arquivo de mala direta para N destinatários, o LibreOffice Writer permite salvar tudo em um único arquivo ou salvar em N arquivos individuais.

Está CORRETO o que se afirma apenas em:

- a) I e III. b) I e IV. c) II e III.
- d) II e IV.
- 23. Após editar um novo arquivo no LibreOffice Writer, ao salvá-lo pela primeira vez, utilizando a opção do menu "Arquivo → Salvar", o usuário pode escolher executar algumas tarefas.

Assinale a alternativa que apresenta uma tarefa que NÃO pode ser executada nesse caso:

- a) Salvar o arquivo no formato Word 2007-365 (.docx).
- b) Usar a opção de salvar o arquivo utilizando uma senha.
- c) Salvar o arquivo no formato PDF (*Portable Document Format*).
- d) Escolher um diretório (uma pasta) qualquer onde o arquivo será gravado.

24. Na tabela a seguir, identificada como Tabela 1, foi constatado um erro, pois esqueceu-se de se definir a segunda linha para especificar o sexo (Fem. ou Masc.), bem como as faixas etárias (<18, entre 18 e 25, acima de 25).

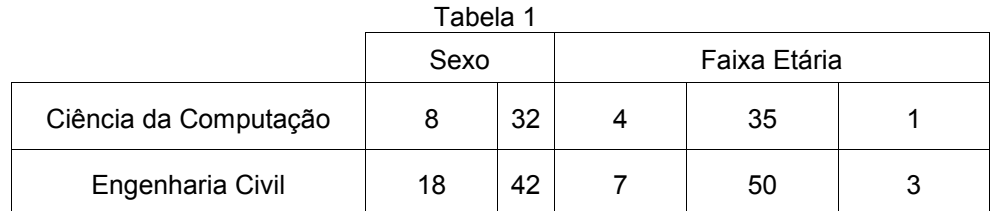

A Tabela 2 foi gerada a partir da Tabela 1, inserindo a segunda linha, digitando os valores (Fem.; Masc.; <18; 18-25; >25) e deixando as células com a informação numérica de sexo com a mesma largura.

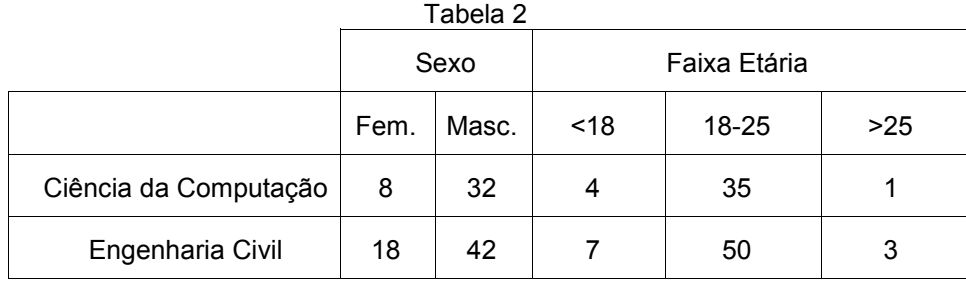

Assinale a alternativa que apresenta a sequência CORRETA de operações realizadas na Tabela 1 para efetuar a correção mostrada na Tabela 2:

- a) Posicionar o cursor na linha 2; clicar no botão esquerdo do mouse e selecionar a opção "Inserir → Linhas Acima"; digitar os valores (Fem.; Masc.; <18; 18-25; >25) nas células corretas; marcar as duas células contendo os textos "Fem." e "Masc."; clicar no botão esquerdo do mouse sobre uma das células marcadas e selecionar a opção "Tamanho  $\rightarrow$  Distribuir colunas uniformemente".
- b) Posicionar o cursor na linha 1; clicar no botão esquerdo do mouse e selecionar a opção "Inserir → Linhas Abaixo"; digitar os valores (Fem.; Masc.; <18; 18-25; >25) nas células corretas; marcar as duas células contendo os textos "Fem." e "Masc."; clicar no botão esquerdo do mouse sobre uma das células marcadas e selecionar a opção "Tamanho  $\rightarrow$  Distribuir linhas uniformemente".
- c) Posicionar o cursor na linha 2; clicar no botão esquerdo do mouse e selecionar a opção "Inserir → Linhas Abaixo"; digitar os valores (Fem.; Masc.; <18; 18-25; >25) nas células corretas; marcar as seis células contendo os textos "Fem.", "Masc.", "8", "32", "18" e "42"; clicar no botão esquerdo do mouse sobre uma das células marcadas e selecionar a opção "Tamanho → Distribuir linhas uniformemente".
- d) Posicionar o cursor na última célula da linha 1; digitar a tecla de tabulação (Tab); digitar os valores (Fem.; Masc.; <18; 18-25; >25) nas células corretas; marcar as duas células contendo os textos "Fem." e "Masc.", clicar no botão esquerdo do mouse e selecionar a opção "Tamanho → Distribuir colunas uniformemente".

25. O LibreOffice Writer permite a inserção de uma figura que esteja em um outro arquivo externo para os padrões mais comuns de imagem como JPEG, GIF, dentre outros.

Em relação às funcionalidades de manipulação da imagem inserida no texto a partir de um arquivo, é INCORRETO afirmar que:

- a) uma das opções de disposição do texto em torno de uma imagem permite que um texto seja escrito sobre uma imagem.
- b) a opção de edição da figura permite realizar pequenas correções como usar um pincel para pintar um pedaço da figura.
- c) a ancoragem na página mantém a figura sempre na mesma posição relativa, independente da inserção de novas linhas de texto, antes ou depois da figura.
- d) uma figura pode ser inserida no meio de uma frase, comportando-se como um caractere e, caso sejam digitados novos caracteres à sua esquerda, ela se desloca.
- 26. Assinale a alternativa que apresenta CORRETAMENTE o conceito de sistema operacional:
	- a) É um conjunto de software e hardware que permite a execução de programas de uso geral como editores de texto, planilhas e navegadores de internet.
	- b) É um software básico que tem como finalidade principal o controle do hardware e uma interface para permitir a execução de programas de propósito geral.
	- c) É um conjunto de aplicativos integrados em uma interface gráfica para permitir a execução de tarefas comuns como a edição de textos e navegação na internet.
	- d) É um software composto de interface gráfica e um navegador de internet que tem como finalidade principal o controle do hardware para facilitar o uso do computador.
- 27. No sistema operacional Ubuntu é possível criar várias contas em um mesmo computador, permitindo que duas ou mais pessoas que trabalham em turnos diferentes possam compartilhar o mesmo computador.

Considere as afirmativas sobre a criação e uso de contas no sistema operacional Ubuntu.

- I. Durante uma sessão, é possível trocar de usuário sem encerrar a sessão atual e depois alternar o uso entre esses dois usuários.
- II. Para compartilhar uma pasta entre dois usuários é necessário que pelo menos um deles seja usuário administrador.
- III. É possível criar uma conta sem senha para que um visitante possa usar o computador, sem ter acesso aos arquivos dos demais usuários.

Está CORRETO o que se afirma em:

- a) I e II, apenas.
- b) I e III, apenas.
- c) II e III, apenas.
- d) I, II e III.

28. Uma das opções da função "Localizar e Substituir" no LibreOffice Writer é a utilização de expressões regulares, também chamadas de curingas, para achar um conjunto de palavras com parte da grafia igual, como, por exemplo, as palavras: Contagem, Contente, Continente, Contorno e Contudo.

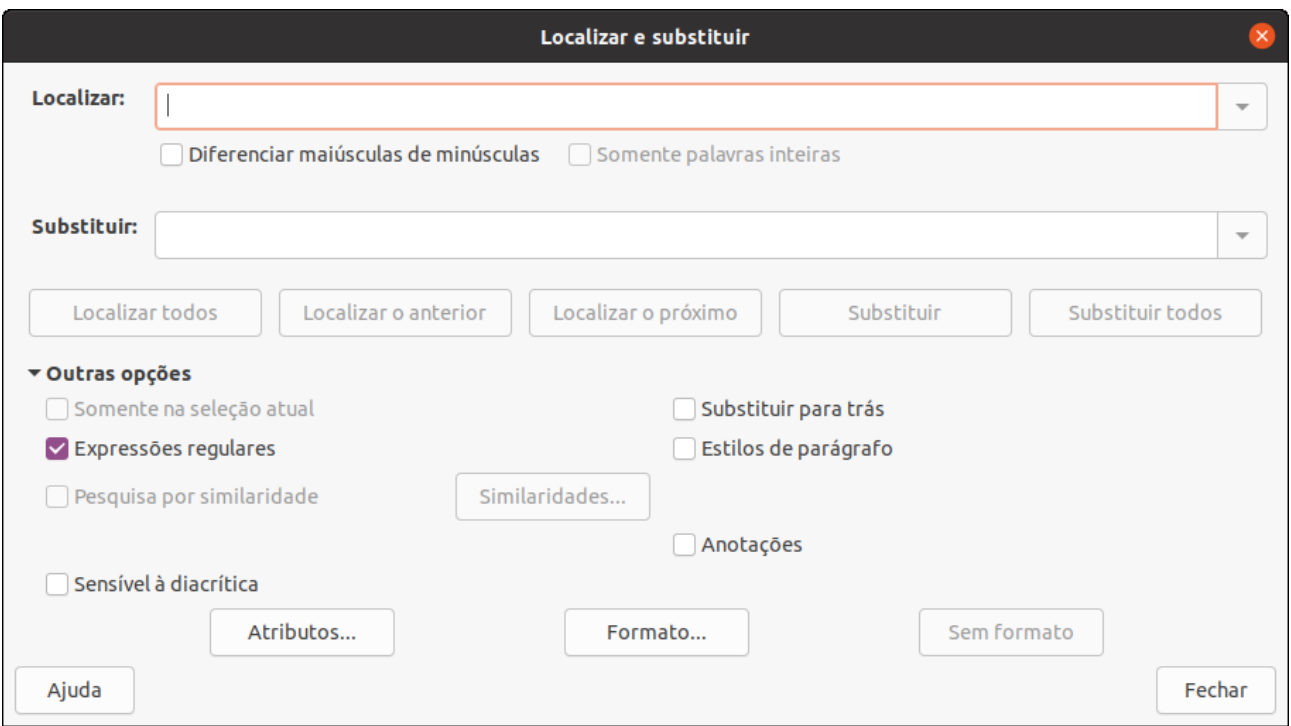

A expressão regular é digitada no campo "Localizar" e, na sequência, é selecionada a função do botão "Localizar todos" para marcar todas as palavras que se enquadrarem no critério da expressão regular.

Nas afirmativas a seguir, a expressão regular está sublinhada, para maior clareza.

Considere a lista de palavras (Contagem, Contente, Continente, Contorno e Contudo), as informações acima e as afirmativas abaixo, atribuindo V para a(s) verdadeira(s) e F para a(s) falsa(s).

- ( ) Cont[a-o] marcará apenas as palavras Contagem e Continente.
- ( ) Cont[ae] marcará apenas as palavras Contagem e Contente.
- ( ) Cont. não marcará nenhuma das palavras da lista.
- () Cont $\Delta^a$ u] marcará apenas as palavras Contente, Continente e Contorno.

Assinale a sequência CORRETA:

a) V, V, V, F. b) F, V, F, V. c) V, F, V, F. d) F, F, F, V.

29. O gerenciador (ou navegador) de arquivos Nautilus, no sistema operacional Ubuntu, é a ferramenta que permite visualizar e realizar as principais operações com arquivos e pastas em um computador conectado à uma rede local.

Considerando o gerenciador de arquivos Nautilus, assinale a afirmativa INCORRETA:

- a) A opção "Mover para a Lixeira" apaga o arquivo da pasta atual, mas permite a sua recuperação caso a lixeira não esteja cheia.
- b) A partir da opção "Propriedades" aplicada em uma pasta, é possível compartilhar essa pasta com outros usuários em uma rede local.
- c) A opção de "Renomear" pode ser utilizada para tornar uma pasta invisível, no modo padrão de visualização do navegador de arquivos.
- d) Ao criar uma nova pasta (diretório) dentro de uma pasta de nome Documentos, o novo nome não pode ser igual ao da pasta mãe (Documentos).
- 30. Os primeiros sistemas operacionais tinham apenas interface de texto, em vez das interfaces gráficas atuais. A despeito disso, os sistemas operacionais mantêm um aplicativo chamado genericamente de Terminal nos sistemas Linux, que emulam a interface de texto antiga, na qual os comandos precisam ser digitados. A principal razão disso é que algumas tarefas podem ser mais facilmente realizadas pelo terminal.

Considere as afirmativas relacionadas ao uso do aplicativo Terminal no Ubuntu, por um usuário administrador (superusuário):

- I. É possível executar um comando restrito aos administradores digitando no terminal o comando, precedido de "sudo" e seguido da tecla *Enter*, depois fornecendo a senha de administrador.
- II. De posse da senha do usuário *carlos* é possível assumir a identidade de *carlos* digitando no terminal o comando *su carlos* e depois a senha do usuário carlos, para acessar todas as pastas de *carlos*.
- III. É possível disparar uma instância do gerenciador (navegador) de arquivos como superusuário para ter acesso a todas as pastas do sistema operacional.

Está CORRETO o que se afirma em:

- a) I, II e III.
- b) I e II, apenas.
- c) I e III, apenas.
- d) II e III, apenas.

31. Dentre as facilidades de operações com arquivos, o sistema operacional Ubuntu possui uma ferramenta para permitir realizar uma cópia de segurança (backup) e posterior restauração do conteúdo do disco rígido, em caso de eventuais defeitos no computador.

Considere as afirmativas a seguir relacionadas à ferramenta de backup do Ubuntu, atribuindo V para a(s) verdadeira(s) e F para a(s) falsa(s).

- ( ) A ferramenta de backup, por padrão, não oferece a possibilidade de efetuar a cópia de segurança dos programas instalados.
- ( ) A ferramenta backup deve ser usada para restaurar uma pasta de um usuário, com o computador desconectado da rede local.
- ( ) Na restauração dos dados do backup, é possível selecionar uma pasta específica dentre as que foram copiadas, com os dados restaurados, necessariamente, para a mesma pasta original.
- ( ) O destino preferencial de uma cópia de segurança deve ser o próprio disco rígido, em uma partição diferente daquela onde estão os dados copiados.

Assinale a sequência CORRETA:

a) F, V, V, F. b) F, F, V, V. c) V, V, F, V. d) V, F, F, F.

32. Considere uma instalação padrão do sistema operacional Ubuntu, em um computador de mesa (*desktop*) conectado a uma rede local e à Internet.

Em relação à instalação de programas nesse computador, assinale a afirmativa INCORRETA:

- a) A instalação de um programa no Ubuntu deve ser executada fornecendo a senha de administrador do sistema.
- b) A Central de Programas do Ubuntu funciona de maneira similar aos aplicativos para celulares (ex: Google Play e App Store).
- c) O acesso à Internet deve estar disponível para que a instalação de um programa no Ubuntu possa ser realizada com sucesso.
- d) O Ubuntu permite que o administrador do sistema configure a frequência de busca e instalação automática de atualizações de segurança do sistema operacional.
- 33. Considere as afirmativas abaixo sobre as funções de data e hora do LibreOffice Calc, atribuindo V para as verdadeiras e F para as falsas.
	- ( ) A função AGORA( ) retorna o horário atual.
	- ( ) A função HOJE( ) retorna a data atual.
	- ( ) A função DIA( ) retorna o dia de uma data.
	- ( ) A função DIAS( ) retorna o número de dias entre duas datas.
	- ( ) A função DATADIF( ) calcula o número de dias inteiros, meses ou anos entre duas datas.
	- ( ) A função DIA.DA.SEMANA( ) retorna o nome do dia da semana de uma data.

A sequência CORRETA é:

a) F, V, V, V, V, F. b) V, F, F, F, V, F. c) V, V, V, F, F, V. d) F, V, F, V, F, V.

- 34. Considere as afirmativas abaixo a respeito da geração de gráficos no LibreOffice Calc, atribuindo V para as verdadeiras e F para as falsas.
	- ( ) Gráficos de pizza são adequados para indicar proporções em relação a um valor total.
	- ( ) O gráfico de bolhas é uma variação de um gráfico de rede no qual os pontos de dados são substituídos por bolhas e uma dimensão adicional dos dados é representada no tamanho dessas bolhas.
	- ( ) As linhas de tendência nos gráficos são usadas para exibir graficamente tendências em dados e analisar problemas de previsão. Essas linhas também podem auxiliar na identificação de valores discrepantes dessas tendências.
	- ( ) Durante a criação de gráficos pelo Assistente de Gráficos, não é possível editar o intervalo de dados já selecionado previamente na planilha.
	- ( ) A série de dados inserida em uma planilha que será exibida em um gráfico precisa estar disposta em uma linha ou em uma coluna e a primeira linha e/ou coluna podem ou não ser rótulos do gráfico.
	- ( ) Na etapa de elementos do gráfico no Assistente de Gráficos, é impossível deslocar ou remover a legenda do gráfico, sendo esta, uma parte fundamental da representação visual.

A sequência CORRETA é:

a) V, F, V, F, V, F. b) V, V, F, V, F, V. c) F, V, F, V, F, F.

d) F, F, V, F, V, V.

35. Considere as afirmativas a seguir, a respeito de algumas das funções existentes no LibreOffice Calc.

- I A função ALEATÓRIOENTRE retorna, como resultado, um número qualquer no intervalo entre os dois valores informados como parâmetros, incluindo os mesmos.
- II A função MED retorna a média de um intervalo de células, informado como parâmetro e que representa uma amostra estatística.
- III A função QUOCIENTE calcula o valor da parte inteira da divisão dos valores presentes nas células informadas como parâmetro.

Está CORRETO o que se afirma apenas em:

a) I e II.

b) II e III.

c) III.

d) I.

Responda às QUESTÕES 36 e 37, a respeito das fórmulas e do trecho de planilha apresentados a seguir:

$$
x_1 = \frac{-b + \sqrt{\Delta}}{2a}
$$
 e  $x_2 = \frac{-b - \sqrt{\Delta}}{2a}$ , onde  $\Delta = b^2 - 4ac$ 

As fórmulas apresentadas refletem os conhecidos passos para se encontrar as soluções de uma equação do segundo grau, ou fórmulas de Bhaskara. Considere que se deseja determinar os valores **x1** e **x2** a partir de dados (**a**, **b** e **c**), preenchidos em células de uma planilha, que tem um trecho conforme ilustrado a seguir.

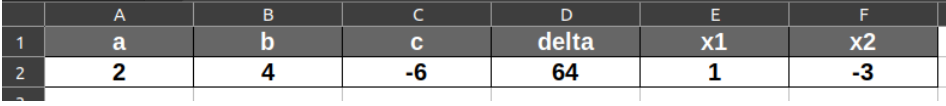

Os valores de **a**, **b** e **c** (nas células *A2*, *B2* e *C2*, respectivamente) são de preenchimento manual, enquanto os valores **delta**, **x1** e **x2** (nas células *D2*, *E2* e *F2*, respectivamente) são de preenchimento automático, calculados a partir dos três primeiros e conforme as fórmulas acima.

- 36. A alternativa que apresenta CORRETAMENTE, a fórmula que produz o preenchimento da célula E2 é:
	- a) =-B2+RAIZ(D2)/2\*A2 b) =(-B2+RAIZ(D2))/2\*A2 c) =-(B2+RAIZ(D2))/(2\*A2) d) =(-B2+RAIZ(D2))/(2\*A2)
- 37. O cálculo da fórmula da célula E2 só pode ser feito quando delta for maior ou igual a zero (Δ≥0). Assumindo que o trecho indicado com *(…)* represente o cálculo correto da resposta anterior, marque a alternativa que apresenta CORRETAMENTE a introdução da verificação de delta na fórmula da célula E2:
	- a) =SE(D2>=0;"Delta negativo";*(…)*)
	- b) =SE(D2>=0; *(…)*;"Delta negativo")
	- c) =SE(E(D2>0;D2=0); *(…)*;"Delta negativo")
	- d) =SE(E(D2>0;D2=0);"Delta negativo";*(…)*)
- 38. Sobre a ferramenta on-line Google Agenda, assinale a afirmativa INCORRETA: (Para fins de padronização, considere o acesso à ferramenta via Web, por meio de um navegador.)
	- a) Ao se criar um evento como uma reunião envolvendo convidados, tem-se a possibilidade de tornar esse evento recorrente, com uma periodicidade regular, como semanal, mensal, diária, dentre outras.
	- b) A ferramenta disponibiliza um recurso denominado "Horários Sugeridos", no qual se pode pesquisar por horários disponíveis das agendas dos convidados do evento que está sendo criado, desde que sejam usuários de uma mesma instituição.
	- c) Ao se criar um evento como uma reunião envolvendo convidados, é possível adicionar detalhes e materiais de apoio para o mesmo, como descrição do evento, arquivos anexos, local georreferenciado, escolher um fuso horário, dentre outros.
	- d) Após qualquer alteração em um evento já criado e que envolva convidados, há a opção de notificá-los ou não, por e-mail, de tais alterações, com a possibilidade, inclusive, de acrescentar uma mensagem personalizada fornecendo esclarecimentos, avisos ou o que mais se desejar a respeito das modificações.

39. Considere o seguinte trecho de planilha do LibreOffice Calc:

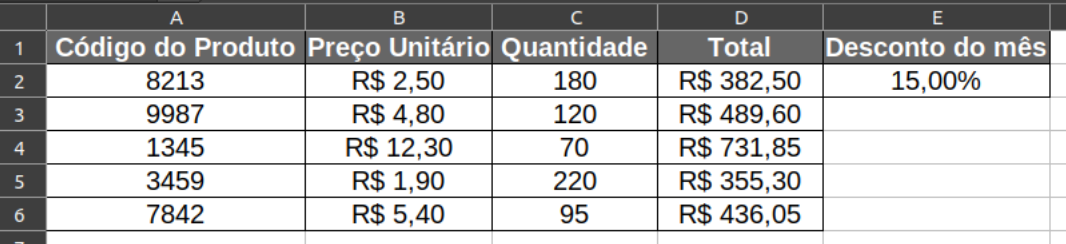

Esse trecho representa um pequeno relatório de vendas de produtos de uma empresa. Tal empresa tem um programa de descontos que, mensalmente, é aplicado para os clientes que são cadastrados no programa e compram mais de 50 (cinquenta) itens de uma seleção de produtos.

Ao elaborar o relatório, o funcionário que o confeccionou inseriu uma fórmula na célula D2 e usou a alça de preenchimento para propagar os resultados até a célula D6.

Assinale a alternativa que apresenta CORRETAMENTE a fórmula que, se utilizada na célula D2, preencheria os valores das células da coluna D, após o uso da alça de preenchimento:

a) =B2\*C2\*E2 b) =B2\*C2\*\$E\$2 c) =B2\*C2\*(1-\$E\$2) d) =B\$2\*C\$2\*(1-E\$2)

- 40. Sobre a integração entre ferramentas de produtividade on-line do Google, assinale a afirmativa INCORRETA: (Para fins de padronização, considere o acesso à ferramenta via Web, por meio de um navegador.)
	- a) Uma reunião a ser realizada via Google Meet, vinculada a um evento no Google Agenda, pode ser acessada a partir das ferramentas Gmail, Google Meet e da própria Google Agenda, além de um link da Web, que pode ser compartilhado entre os participantes por diversos meios.
	- b) O recurso de adição de anexos presentes no Google Drive a eventos do Google Agenda tem, como requisitos, que os anexos estejam compartilhados com os convidados do evento, que o evento seja recorrente e que a atividade tenha uma videoconferência do Google Meet associada à entrada na agenda.
	- c) Para uma reunião, marcada via Google Agenda e envolvendo convidados, que necessitará de materiais de apoio, como documentos de ata, pareceres, apresentações e outros, disponíveis em uma pasta do Google Drive, será preciso que tais documentos sejam compartilhados no Google Drive antes de serem anexados à reunião.
	- d) A um evento de um grupo de pessoas de uma mesma organização, agendado no Google Agenda, e que também envolva convidados externos à organização, pode-se incluir documentos anexos do Google Drive, desde que o recurso "Compartilhar documentos com visitantes" esteja ativado na organização organizadora do evento.
- 41. Sobre o Google Drive, assinale a afirmativa CORRETA:
	- a) Não é possível adicionar documentos do LibreOffice ou Microsoft Office ao Google Drive, apenas arquivos do Documentos Google.
	- b) Um documento compartilhado com outras pessoas, se movido de pasta dentro do Google Drive, não é mais acessível para essas pessoas.
	- c) É possível que se trabalhe com documentos do Google Drive por meio do navegador Chrome mesmo quando se está off-line, desde que se tenha configurado o Drive para tal.
	- d) Um arquivo presente em uma determinada pasta do Google Drive necessita ter o mesmo tipo de compartilhamento, e com as mesmas pessoas, da pasta que o contém.
- 42. Sobre a ferramenta de videoconferência Google Meet, assinale a afirmativa CORRETA:
	- a) As reuniões gravadas pela ferramenta ficam disponibilizadas no Youtube, após algum tempo de processamento pela nuvem.
	- b) Uma videoconferência, associada a um evento do Google Agenda e que foi gravada, tem seu vídeo e transcrição do bate-papo compartilhada com usuários do mesmo domínio institucional.
	- c) Entre os recursos disponíveis para atividades em uma videoconferência, está a criação de enquetes para votação entre os participantes.
	- d) Quando uma videoconferência está sendo realizada, pessoas externas, não convidadas para o evento, têm de pedir uma autorização de entrada para o moderador, via Gmail.
- 43. Sobre a ferramenta de gerenciamento de e-mails Gmail, assinale a afirmativa INCORRETA:
	- a) É possível que, em vez de se enviar um e-mail imediatamente, programe-se um envio automático para data e horário futuros.
	- b) A ferramenta possibilita o uso e o gerenciamento de várias caixas de entrada de e-mails, organizadas por vários critérios, dentre eles, por marcadores.
	- c) Pode-se ter mais de uma conta de e-mail no Gmail, como uma pessoal e uma profissional, mas só se pode utilizar uma por vez no navegador Chrome.
	- d) O uso de marcadores presentes na ferramenta é um recurso útil para a categorização de e-mails e conversas, facilitando a localização e gestão das mensagens.
- 44. Sobre as ferramentas de produtividade do Google, é CORRETO afirmar:
	- a) Quando se compartilha um documento no Google Drive, deve-se estabelecer uma data de expiração para aquele compartilhamento, a fim de se evitar que determinado colaborador tenha acesso permanente ao arquivo.
	- b) A ferramenta Documentos Google permite tanto a exportação para arquivos de diferentes formatos, como LibreOffice, Microsoft Word, Texto Puro (.txt), Portable Document Format (pdf), quanto a edição desses mesmos formatos.
	- c) É possível que se visualize as atividades que foram desempenhadas sobre um arquivo Google de Documentos, Planilhas ou Apresentações, como quais dos colaboradores o acessaram, desde que se seja o criador do arquivo.
	- d) Na ferramenta Documentos Google, há um modo de visualização chamado "Sugestões", no qual o editor faz modificações no arquivo, mas estas não são aplicadas de imediato, ficando com status de sugestão a ser homologada por outro(s) colaborador(es).

45. Dentre os diversos tipos de golpe na Internet, um dos mais conhecidos é o chamado *phishing* que se caracteriza pela tentativa do golpista de obter dados pessoais e financeiros da vítima, utilizando-se de ferramentas tecnológicas, como o correio eletrônico, combinadas com técnicas de engenharia social.

Assinale a alternativa que apresenta CORRETAMENTE uma ação associada à prevenção adequada do *phishing* em mensagens recebidas:

- a) Responder mensagens que solicitam informações de recadastramento, como nome de usuário e senha.
- b) Ignorar as mensagens de correio eletrônico recebidas de um remetente desconhecido ou não confiável.
- c) Verificar se a página indicada na mensagem possui um certificado digital emitido por entidade confiável.
- d) Clicar em um link apresentado na mensagem somente quando for do domínio ufv.br.
- 46. Os chamados vírus ainda são uma das principais ameaças à segurança dos sistemas computacionais.

Em relação aos vírus dos sistemas computacionais, é INCORRETO afirmar que:

- a) atualmente, as mídias removíveis, como os pendrives, são um dos principais meios de propagação de vírus.
- b) um arquivo de texto (formato .odt ou .docx) não representa uma ameaça, não demandando verificação pelos antivírus.
- c) os vírus de telefone celular podem se propagar entre celulares próximos utilizando a tecnologia de rede sem fio *bluetooth*.
- d) a propagação de vírus por e-mail reduziu muito em função do uso de antivírus nos provedores desse serviço como, por exemplo, o Gmail.
- 47. Considere as afirmativas sobre os princípios básicos de segurança, atribuindo V para as verdadeiras e F para as falsas:
	- ( ) O nome de usuário, senha e assinatura digital são informações usadas na implementação do mecanismo de Autenticação.
	- ( ) A permissão de leitura e/ou escrita de arquivos está relacionada com o princípio de Integridade.
	- ( ) A técnica de criptografia é usada para garantir a disponibilidade de uma informação transitando na Internet.
	- ( ) Uma assinatura digital do tipo *hash* pode ser usada para garantir a integridade de um documento.

Assinale a sequência CORRETA:

a) V, F, F, V. b) V, V, F, F. c) F, F, V, V. d) F, V, V, F. 48. Sobre o ataque conhecido como força bruta (*brute force*), assinale a afirmativa INCORRETA:

- a) Em razão do potencial número de tentativas até que se obtenha sucesso, os ataques normalmente são feitos por softwares, não por seres humanos.
- b) Apesar de ser um ataque comum sofrido por computadores pessoais, os dispositivos móveis, como telefones e tablets, estão imunes a esse tipo de ameaça.
- c) O ataque consiste em uma invasão por tentativa e erro, testando uma quantidade massiva de vezes senhas diferentes até que se consiga invadir o sistema desejado.
- d) Diferentes estratégias de tentativas de adivinhação podem ser testadas, baseadas em diversos princípios, como palavras do dicionário ou informações pessoais de um determinado usuário, dentre outras.
- 49. Assinale a alternativa que NÃO apresenta um indício de comprometimento de um computador:
	- a) Acesso a disco muito frequente sem motivo aparente.
	- b) Abertura de janelas *pop-up* inesperadas durante o uso da Web.
	- c) Computador lento para abrir ou executar programas e/ou para ligar e desligar.
	- d) Mensagens do sistema indicando que um software *anti-malware* precisa ser atualizado.
- 50. NÃO é uma boa prática em relação à prevenção de que uma senha seja comprometida e acessada por um usuário indesejado:
	- a) Usar senhas diferentes para diferentes serviços on-line.
	- b) Digitar senhas apenas em uma janela privativa do navegador.
	- c) Evitar digitar suas senhas em um computador de uso público.
	- d) Alterar suas senhas periodicamente, evitando repetição de senhas usadas no passado.